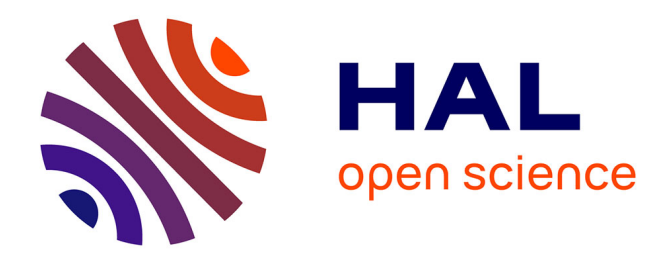

#### **EXOPTIM : design of Experiment that are Optimally Planned and Time-varying for Identification of Models Matlab/Scala Toolbox, with profiler and licence unlock. Boite à outils en Matlab pour un problème d'optimisation d'expériences**

Daniel Goujot, Xuan Mi Meyer, Francis Courtois

#### **To cite this version:**

Daniel Goujot, Xuan Mi Meyer, Francis Courtois. EXOPTIM : design of Experiment that are Optimally Planned and Time-varying for Identification of Models Matlab/Scala Toolbox, with profiler and licence unlock. Boite à outils en Matlab pour un problème d'optimisation d'expériences. 2. Journées Nationales du Développement Logiciel, Sep 2013, Palaiseau, France. , 2013, 2. Journées Nationales du Développement Logiciel. hal-01186899

#### **HAL Id: hal-01186899 <https://hal.science/hal-01186899>**

Submitted on 25 Aug 2015

**HAL** is a multi-disciplinary open access archive for the deposit and dissemination of scientific research documents, whether they are published or not. The documents may come from teaching and research institutions in France or abroad, or from public or private research centers.

L'archive ouverte pluridisciplinaire **HAL**, est destinée au dépôt et à la diffusion de documents scientifiques de niveau recherche, publiés ou non, émanant des établissements d'enseignement et de recherche français ou étrangers, des laboratoires publics ou privés.

# EXOPTIM: design of Experiment that are Optimally Planned and Time-varying for Identification of Models *Matlab/Scala Toolbox, with profiler and licence unlock.*

## [Daniel.goujot@agroparistech.fr](mailto:Daniel.goujot@agroparistech.fr)

Daniel GOUJOT<sup>a,b</sup>, Xuan-Mi MEYER<sup>c</sup>, Francis COURTOIS<sup>b,a</sup>... UMR1145 Génial Carrier de LGC aINRA/<sup>b</sup>AgroParisTech - Centre de Massy <sup>c</sup>CNRS/INPT/UPS 5503 1, av des Olympiades, F-91300 Massy **www.agroparistech.fr** www.inrating.com www.inrating.com www.inrating.com www.inrating.com www.inrating.com www.inrating.com www.inrating.com www.inrating.com www.inrating.com www.inrati

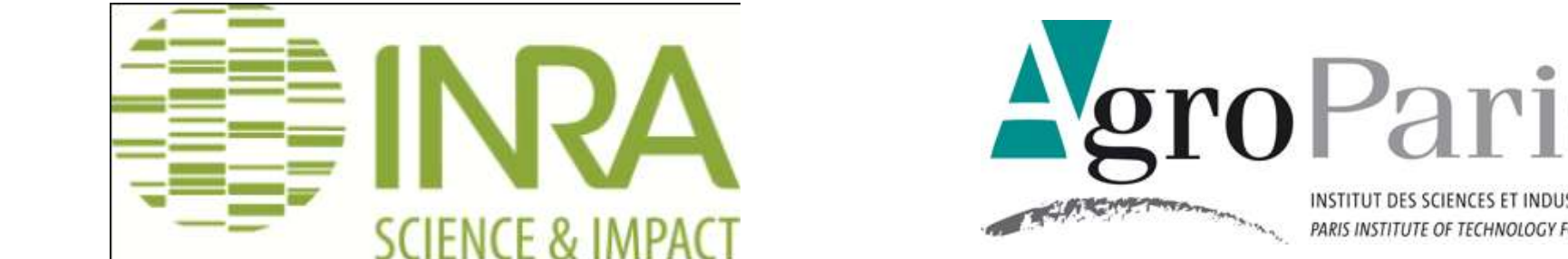

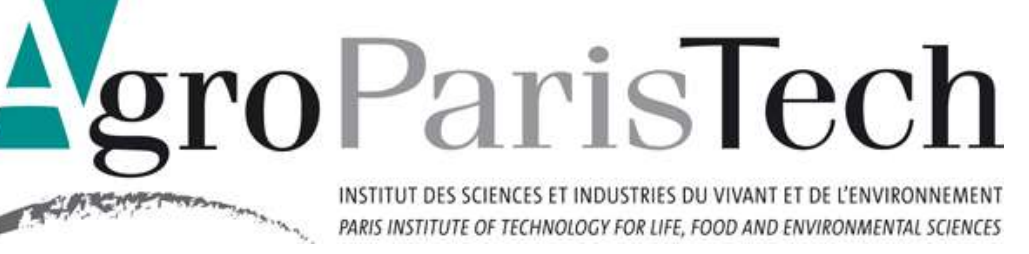

**Boite à outils en Matlab pour un problème d'optimisation d'expériences**

## Sous-titre

**Finalité: obtenir de meilleurs résultats d'identification de paramètres méconnus de modèles (de simulation), en utilisant ce modèle pour prédire des résultats d'expériences.** 

EXOPTIM, Une nouvelle boîte à outils pour expériences optimales

•Nécessite du matériel (un process), et un modèle non-linéaire le simulant, qui dépend explicitement de l'état au temps t et non-linéairement en les paramètres.

**Accélération avec le langage Scala du coeur**, choisi car parallélisable et fait bien les petits produits matricevecteur, et virtuellement parallélisable

executions. private[this] var DisplayWhen : Long = 1000 def storeClock(noline:Int) =  $\{$  Count(noline) += 1; tCumulated(noline) +=

Fichier exemple maClasse.scala : package fr.inra ; import scalaSci.EJML.StaticMathsEJML.\_ import scalaSci.EJML.\_ import scalaSci.EJML.Mat class maClasse(val m\_ : Array[Array[Double]]) val m=new Mat(m\_) def maMethode (val v\_ : Array[Int]):Array[Array[Double]] = { val v=new Mat(Array(v\_)) Val monProduit=m\*v ;*Syntaxe facilitant traduction Matlab-Scala* Array(monProduit.toArray,(v+v).toArray)

}

Compilation : scalac -d . -classpath \$JARS maClass.scala jar cf monScala.jar fr/ Dans Matlab : Jarlist=cat(... monScala.jar',... scala-library.jar',... scalalab-2.9.1.jar'); unix(['cat',Jarlist,'>>',which('classpath.txt')]) ; out=fr.inra.maClasse([1 0 0 ;1 1 1]).maMethode([0 1]) ;*ni Struct ni Cell ni String* monProduit=reshape(out{1},2,2) ;*Accepte plusieurs sorties* **Désolidarisation du jeton Matlab**, avec le « compilateur » Matlab sans se séparer de Scala. mcc -mv maFonction.m -a monScala.jar -a scala-library.jar -a scalalab-2.9.1.jar : *UN « compilateur » qui ralentit négligeablement, mais compatible Scala.* } **Profileur performant en scala**, compatible Matlab/mcc : object Profile { *a recopier dans chaque classe .scala* private[this] val t0 = System.currentTimeMillis *private[this] accélère* private[this] val NbLine = 2000// maximal number of lines *Scala* private[this] var Count = new Array[Long] (10 \* NbLine)

private[this] var tCumulated = new Array[Long] (10 \* NbLine)// sum of times of

•Non linéaires en paramètres : 10<sup>9</sup> simulations [Pazman 92], [Vila 2007].

System.currentTimeMillis - t0; } *un preprocesseur insere*

 *storeCLock(noline) à chaque ligne de méthode* def output: Unit =  $\{$ var CumulatedCount : Long = 0 ; for ( i <- 0 until 10 \* NbLine) { CumulatedCount += Count(i) }

if (CumulatedCount > DisplayWhen)  $\{$  var lasti=i; i = -1;

while (i < 10 \* NbLine-1) { i+=1 ; if (Count(i)>0) {

if (Count(lasti)==Count(i) && i>0)

println(""+((tCumulated(i)-

tCumulated(lasti)))+"="+Count(lasti)+"x"+((0.+tCumulated(i)-

tCumulated(lasti))/Count(lasti))+" ms (base "+tCumulated(lasti)+") at

planif\_sequentielle line "+(lasti/10.));

else

 println("?="+Count(i)+"x? µs (base "+tCumulated(lasti)+") at planif\_sequentielle line "+(lasti/10.)); lasti=i; }

} *while bien plus rapide que for en Scala*

•Contexte : on a changé le produit, il faut mettre à jour le modèle à coût matériel minimal : Design of Optimal Experiments. Trois expériences optimales [Goujot, 2012, séchage de riz]

> DisplayWhen += 2 \* DisplayWhen ; println("Sleeping for "+DisplayWhen+" more executions of Profile.storeClock.")

}

### } **Références**

Goujot, D., Meyer, X.~M., & Courtois, F. (2012). Identification of a rice drying model with an improved sequential optimal design of experiments. *Journal of Process Control*, 22(1), 95--107.

Goujot, D., Meyer, X.~M., & Courtois, F. (2013).EXOPTIM: design of Experiment that are Optimally Planned and Time-varying for Identification of Models. *Agence de Protection des Programmes, dépôt en cours*.

Telen, D., Logist, F., Van Derlinden, E., Tack, I., & Van Impe, J. (2012). *Optimal experiment design for dynamic bioprocesses: A multi-objective approach*. Chemical Engineering Science, 78(0), 82-97. Lomel, F., Mathieu, S., Machefer, L., Falk, J.-M., & Commenge, S. (2011). Stratégie expérimentale de détermination des paramètres d'un modèle de procédé en vue du choix d'une technologie intensifiée. In *SFGP* Lille.

Pázman, A. & Pronzato, L. (1992). Nonlinear experimental design based on the distribution of estimators. *Journal of Statistical Planning and Inference*, 33(3), 385--402.

Uciński, D. (2005). *Optimal measurement methods for distributed parameter system identification*. CRC Press.

Vila, J.-P. & Gauchi, J.-P. (2007). Optimal designs based on exact confidence regions for parameter estimation of a nonlinear regression model. *Journal of Statistical Planning and Inference*, 137(9), 2935--2953.

Walter, E. & Pronzato, L. (2010). *Identification of Parametric Models from Experimental Data*. London: Springer.

### **www.inra.fr**

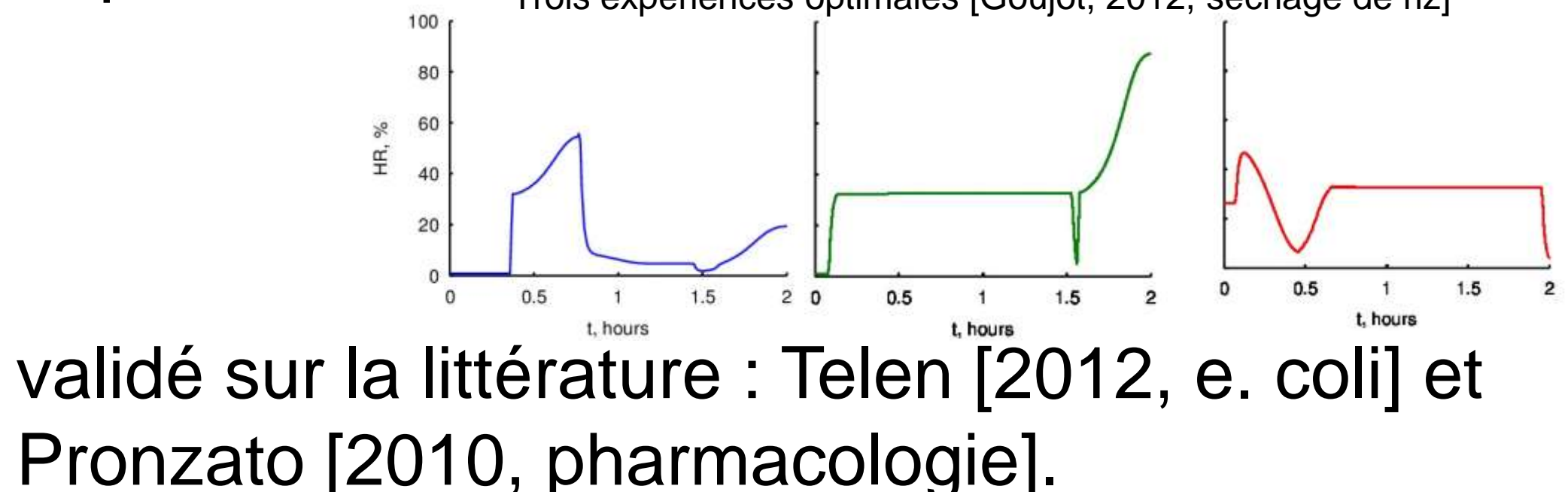

•validé sur pilote Goujot [2012, séchage de riz], autre validation en cours: DPPH+Isoeugenol en réacteur.

•Limite: 10<sup>4</sup> simulations.

Les autres optimisations d'expérience publiées, classées par type de modèle :

•Linéaire en paramètres: Logiciels courants, cas courant.

•Localement linéarisé en paramètres:

•10<sup>6</sup> simulations [RodriguezFernandez 2006]

•logiciel propriétaire [Psenterprise]

•ignore corrélations [Mathieu 2011]

•optimise que temps de prélèvement [Ucinski 2005].

Détails technique du code :

•1.2 Mo de Matlab (6.6 Mo cumulés dans CVS).

•Pas de test de régression

•Interface stable, seuls certains détails changent.

## •Utilisé à Toulouse aussi (LGC).

•Goulot d'étranglement refait en Scala, l'accélérant de 5000 %. (cf exemple : produit matrice-vecteur en Scala ; profiler créé pour mes besoins)

•Détachable de la licence Matlab. (mcc)

EXOPTIM: design of Experiment that are Optimally Planned and Time-varying for Identification of Models